## FAT16, FAT32 (File Allocation Table)

Метод організації файлів - використання таблиці розміщення файлів . Таблиця розміщується на початку тому. З метою захисту тому на ньому зберігаються дві копії FAT. У разі пошкодження першої копії FAT дискові утиліти можуть скористатися другою копією для відновлення тома.

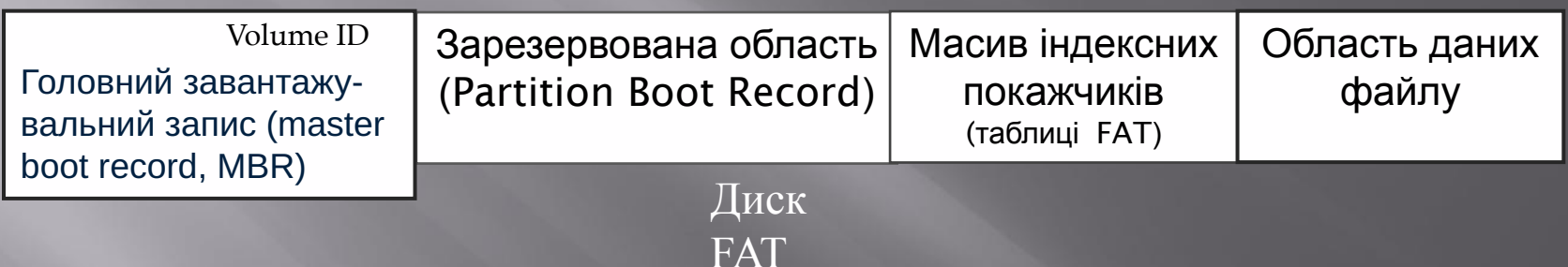

Розділ FAT32 починається сектором Volume ID. Далі знаходиться вільний простір, названий зарезервованими секторами. Після них знаходяться дві копії таблиці розміщення файлів. І вже нарешті після них знаходиться простір, який використовується для зберігання файлів. В самому кінці може знаходитись невикористаний кусочок диска, який може з'явитись через те, що розмір диска не ділиться на розмір кластера. Зазвичай кожен кластер має 4кб (8 секторів).

## **NTFS** (*New Technology File System* )

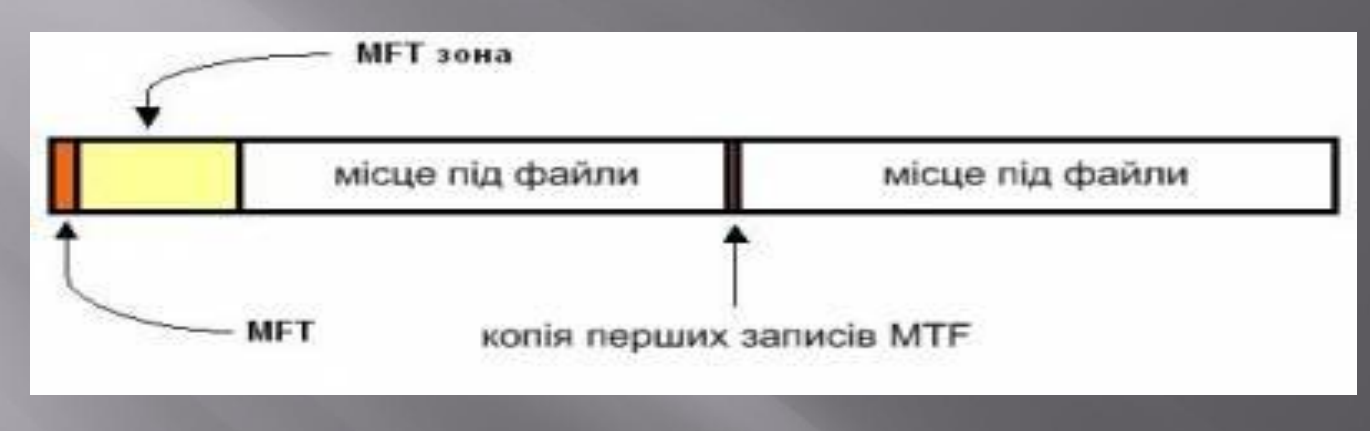

## Диск NTFS

Диск NTFS умовно ділиться на дві частини. Перші 12% диска відводяться під так звану зону - простір, в який знаходиться метафайл MFT. Запис якихнебудь даних в цю область неможливий. MFT-зона завжди тримається порожньою - це робиться для того, щоб найголовніший, службовий файл (MFT) не фрагментувався при своєму зростанні. Останні 88% диска є звичайним простором для зберігання файлів.